This tool from Idea Sandbox allows you to compare multiple options across a range of needs, in addition you are also able to prioritise or weight your needs too. While the example we will work through has just five needs you can compare across as many as you like. You will find blank pdf's of the numberlines to download should you wish, alternatively you can draw them out by hand.

#### **How it works - part one**

- Each numberline is set to one of your given or important needs – see title
- We would suggest numbering one to five as a minimum scale but feel free to go higher
- You will need to title the end of each line in this example less desirable is on the left
- Then think about how important each need is and weight it accordingly in the importance box as per the first three boxes here – see circled box

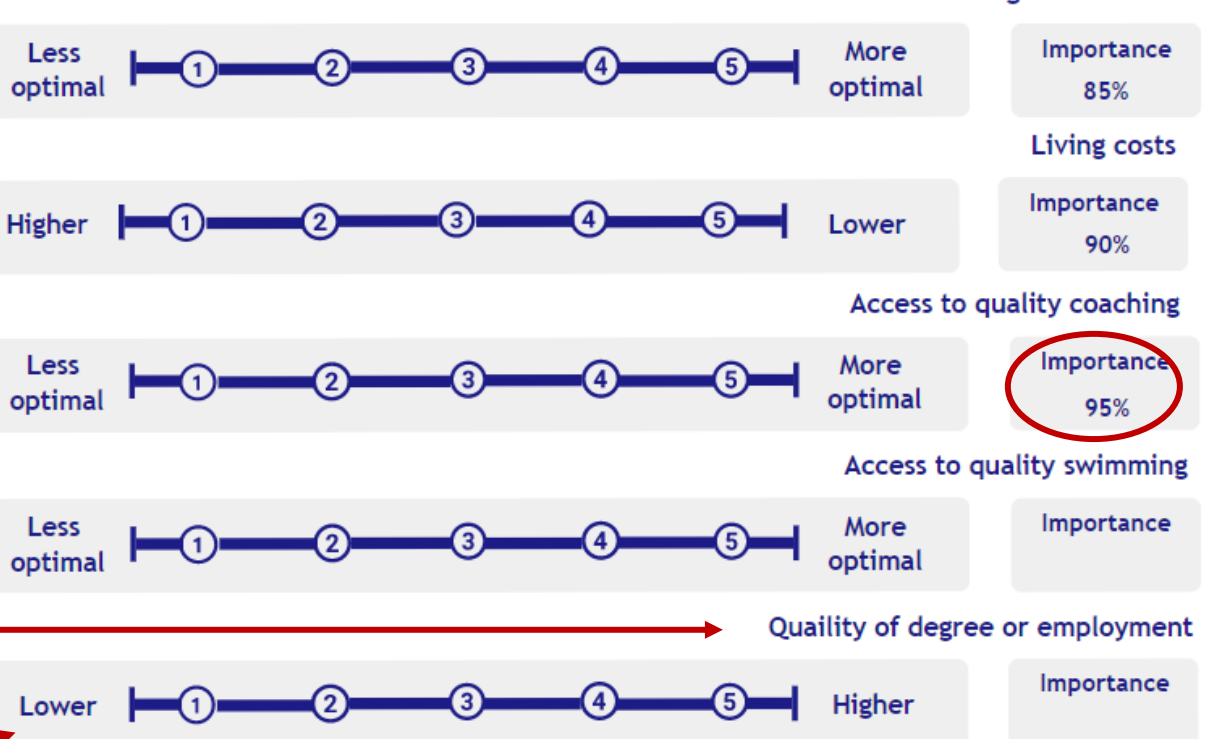

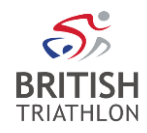

#### **Training environment**

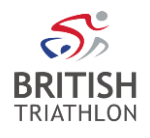

#### **How it works - part two**

- Now, decide on a different colour for each option, in this example we have used red, green and blue.
- Add a score for each option on each numberline in it's colour.
- The scoring system is up to you you could use round numbers only or go right to down to tenths
- If you have a big difference between scores you might already be able to see a pattern and be able to eyeball which is your leading option
- If like on this example that perhaps isn't immediately obvious go to the next page

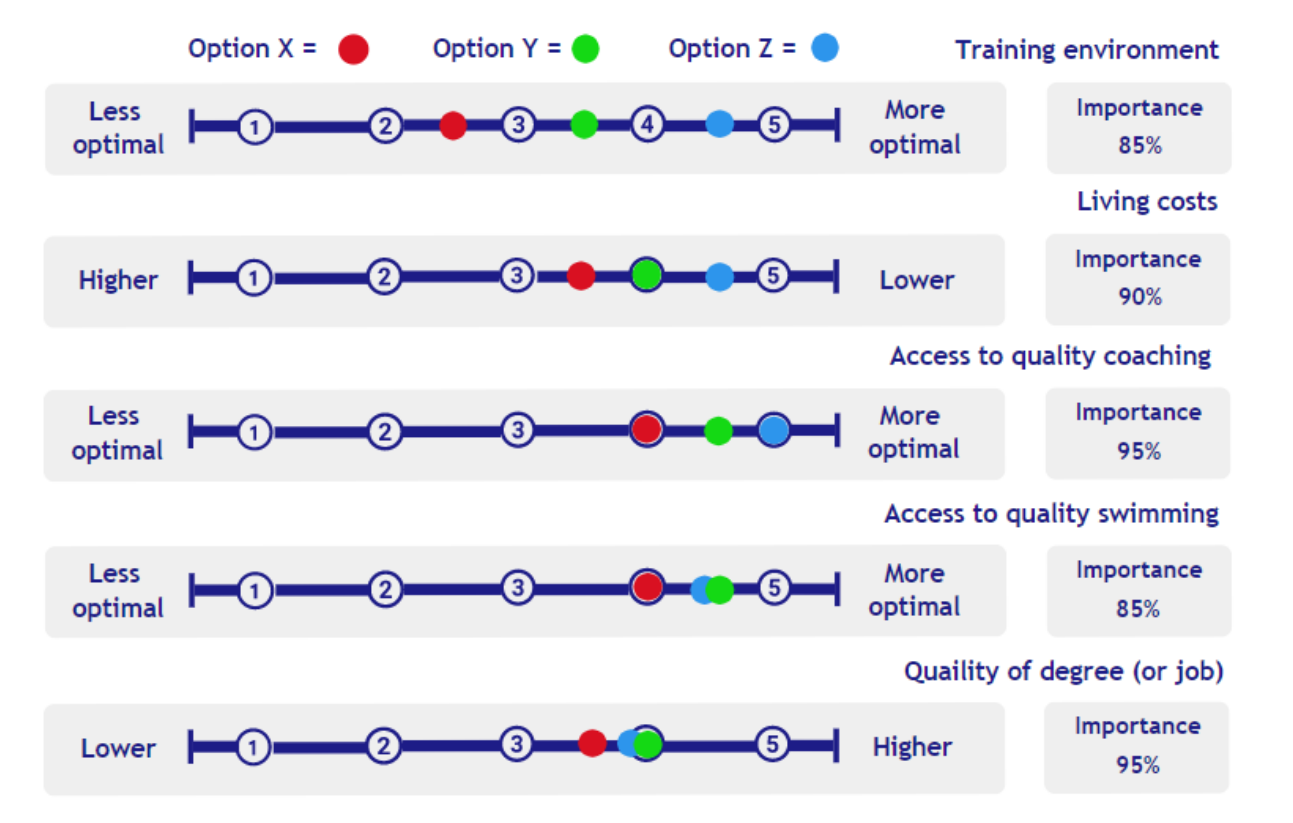

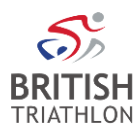

### **How it works - part three**

- If you are working across a number of options that are quite close it might then be easier to link them up
- Doing this it immediately appears that Option Z (the blue line) looks best and that Option X (the red line) looks weakest.
- This of course does not take into account the weighting
- Doing this, using the method outlined below the numberlines, confirms that Option Z is best
- As an example the next page looks at a much closer set of options

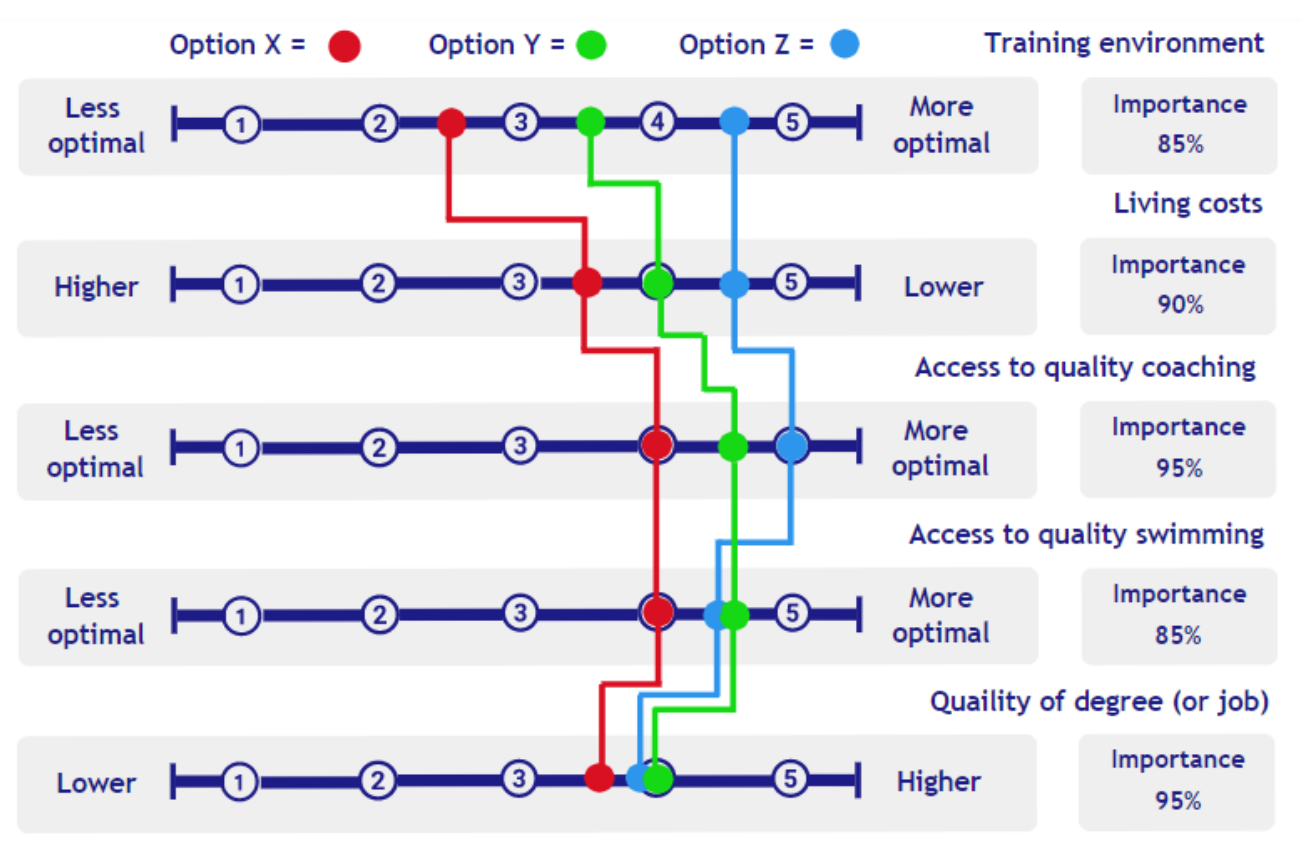

(4.5x85%) + (4.5x90%) + (5x95%) + (4.5x85%) + (4x95%) **= 20.6**

- (3.5x85%) + (4x90%) + (4.5x95%) + (4.5x85%) + (4x95%) = **18.5**
- (2.5x85%) + (3.5x90%) + (4x95%) + (4x85%) + (3.5x95%) = **15.8**

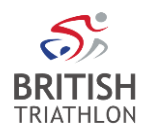

# **How it works - part four**

- In this new example it is a much closer decision and so more difficult to tell by sight which line might score highest
- See below the numbrlines again for the totals

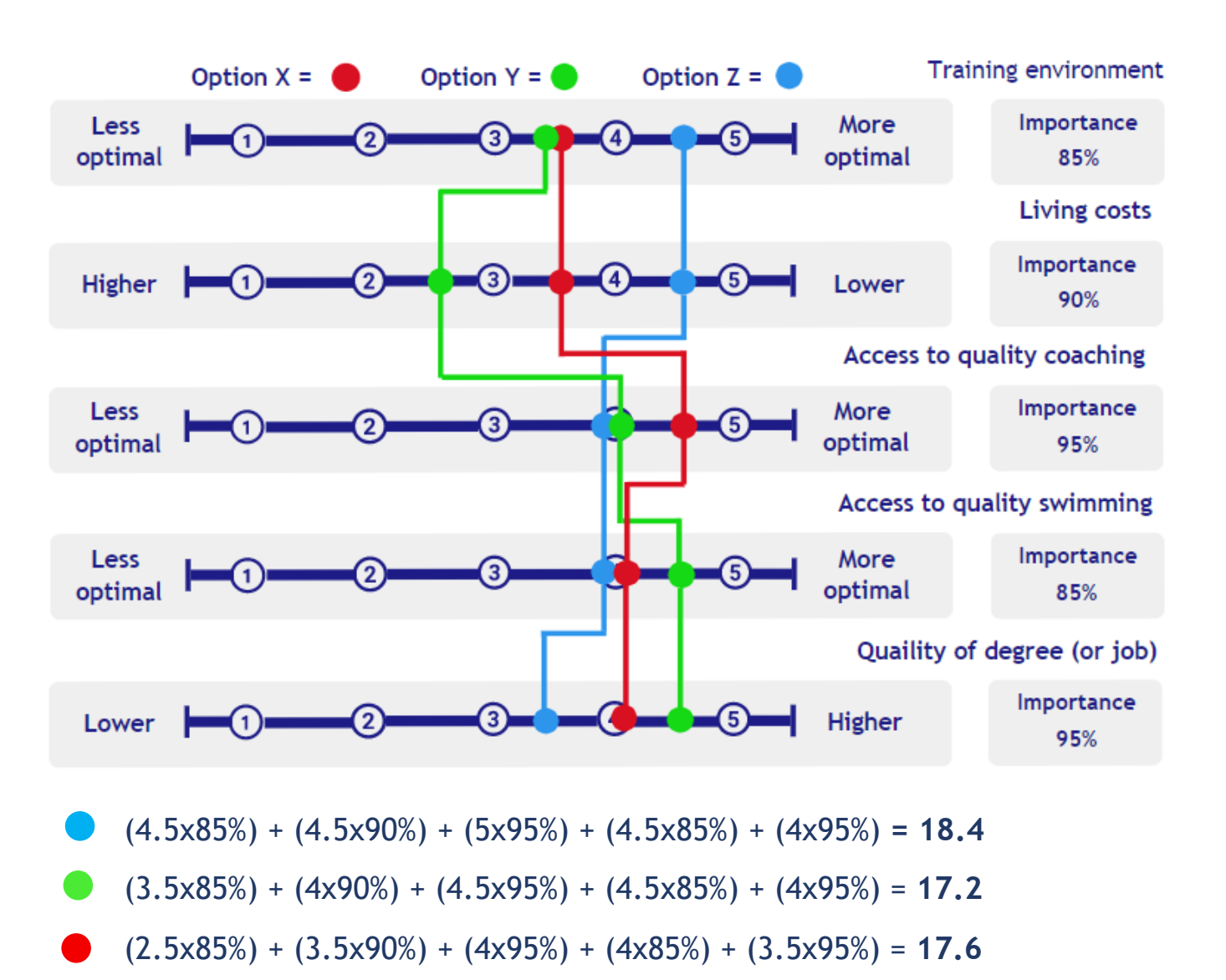